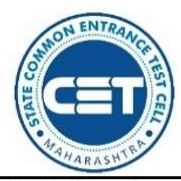

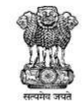

**GOVERNMENT OF MAHARASHTRA** 

STATE COMMON ENTRANCE TEST CELL, MAHARASHTRA STATE, MUMBAI

8th Floor, New Excelsior Building, A.K. Nayak Road, Fort, Mumbai 400 001.

E-Mail-maharashtra.cetcell@gmail.com Website -www.mahacet.org

Telephone No. - 022-22016157/53

022-22016159

No.AED-1422/CAP/Activity Schedule/CET/2022/1342

Date: 12/08/2022

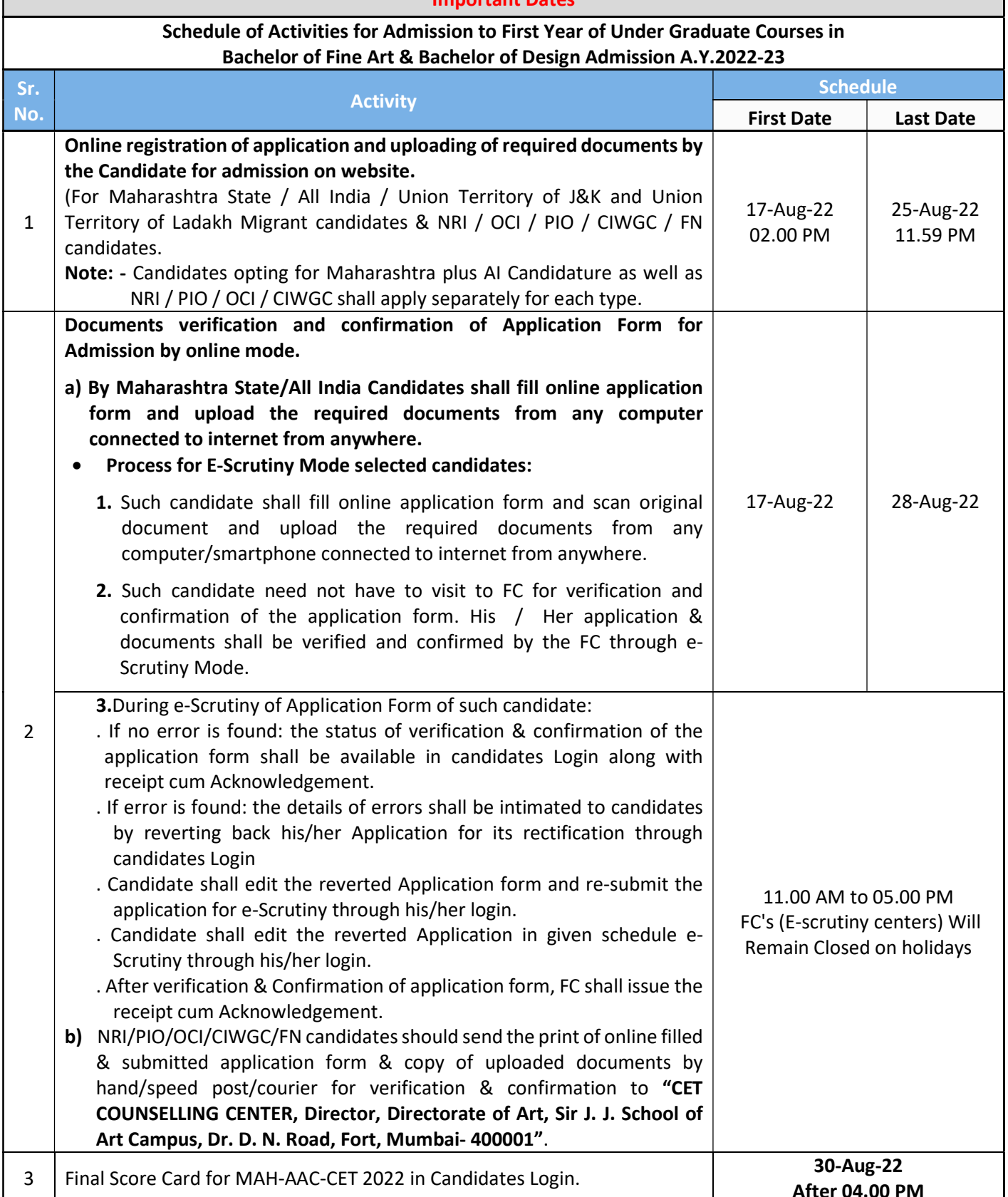

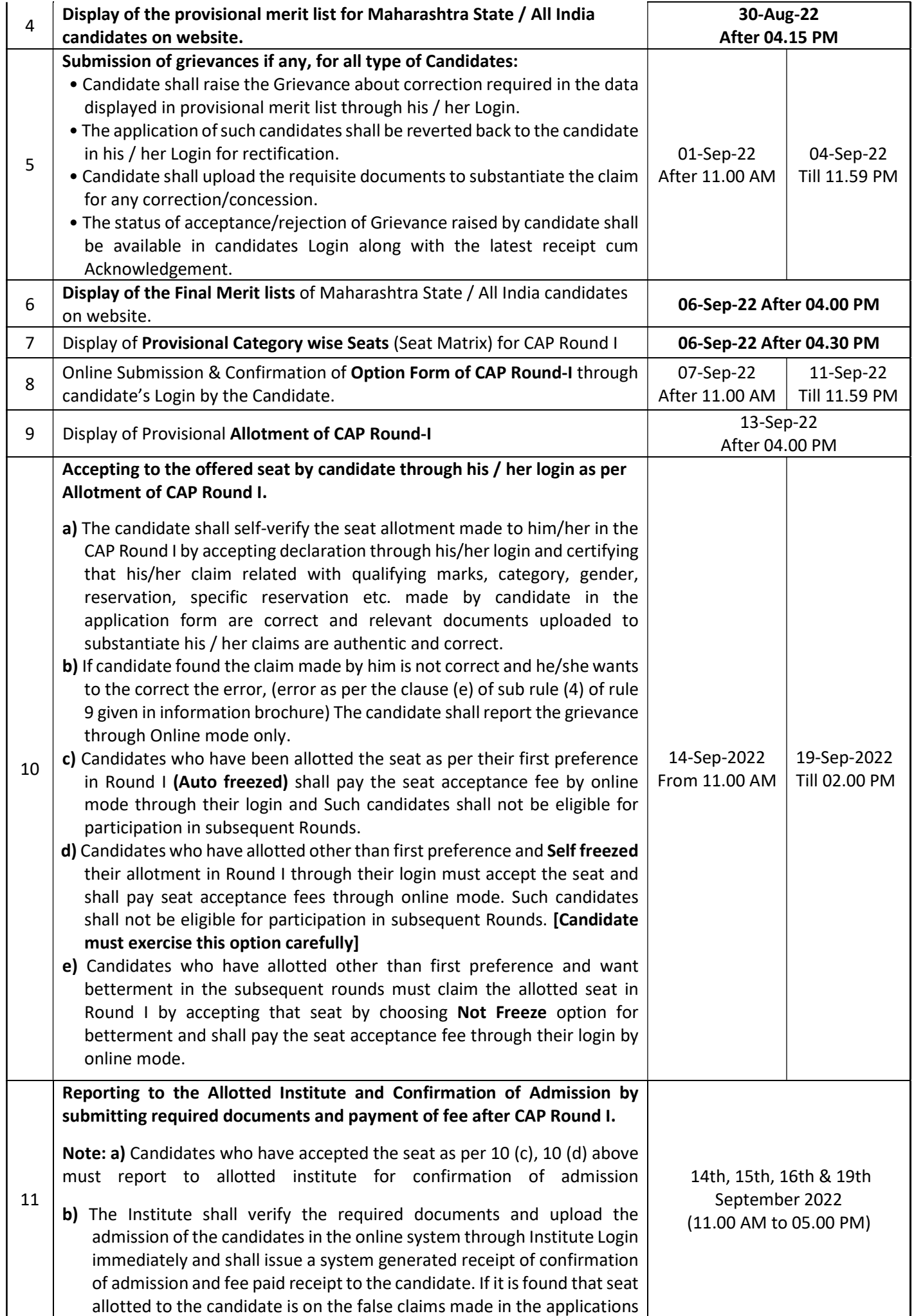

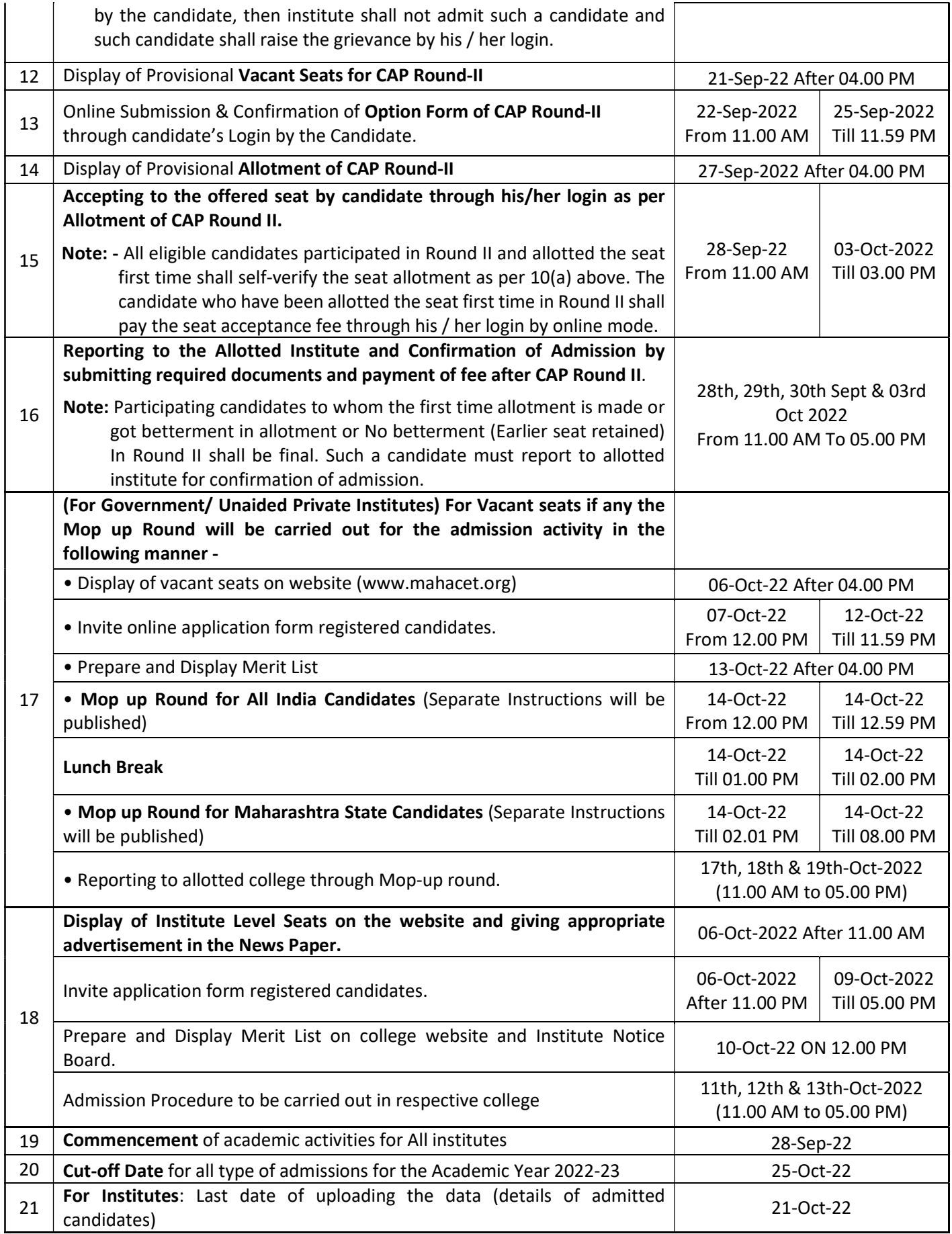

sd/- Commissioner, State Common Entrance Test Cell, Maharashtra State

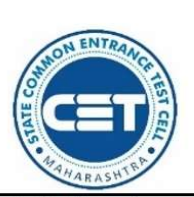

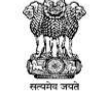

## **GOVERNMENT OF MAHARASHTRA**

STATE COMMON ENTRANCE TEST CELL, MAHARASHTRA STATE, MUMBAI

8th Floor, New Excelsior Building, A.K. Nayak Road, Fort, Mumbai 400 001.

## E-Mail-maharashtra.cetcell@gmail.com Website -www.mahacet.org

Telephone No. - 022-22016157/53 022-22016159

No.AED-1422/CAP/Activity Schedule/CET/2022/1342 Date:12/08/2022

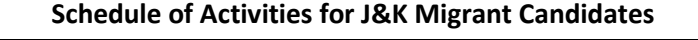

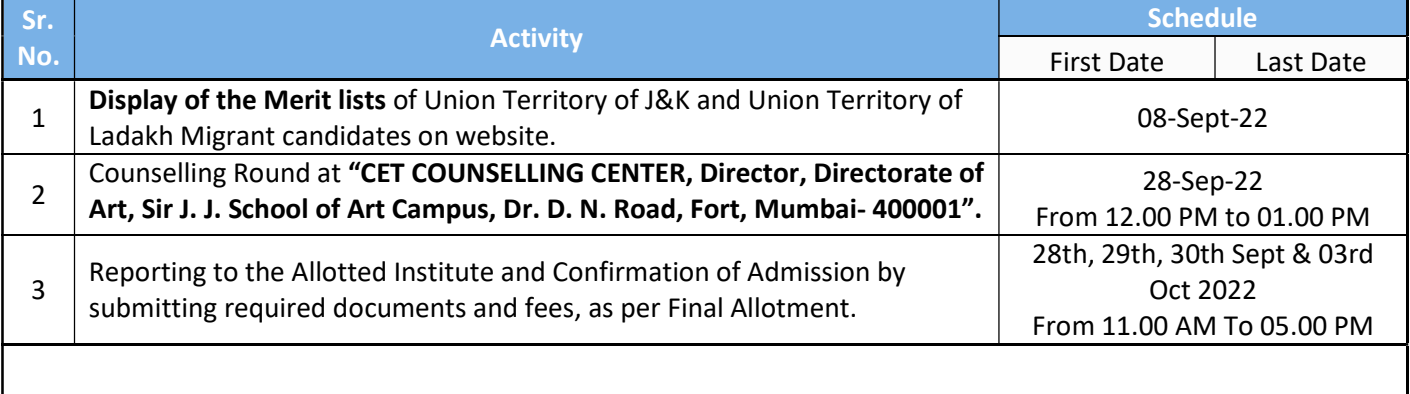

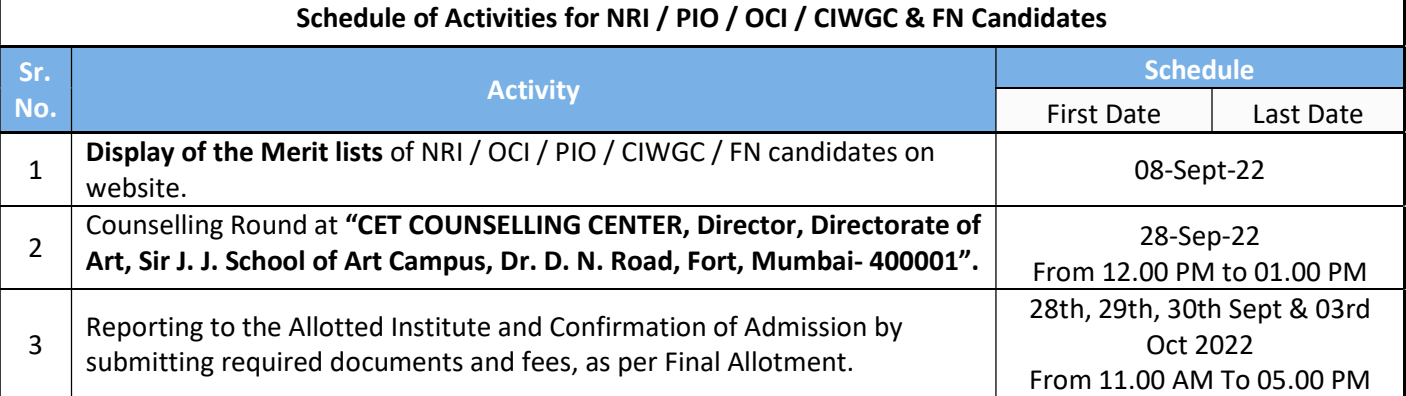

Note : The schedule given above is provisional and may change due to unavoidable circumstances. The revised schedule will be notified on website https://cetcell.mahacet.org/

> sd/- Commissioner, State Common Entrance Test Cell, Maharashtra State

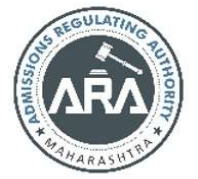